# **Tutorial**FLUSSO e DINAMICA LIQUORALE

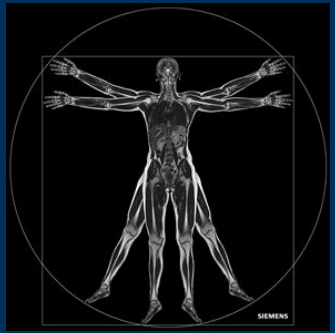

# Gemelli

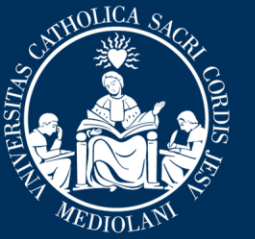

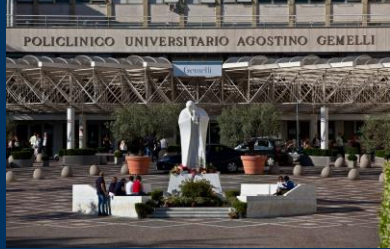

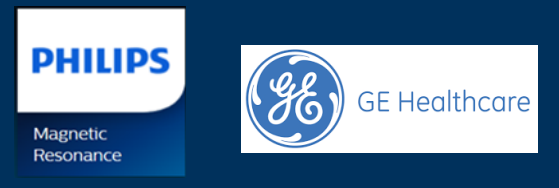

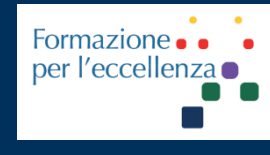

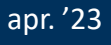

Fondazione Policlinico Universitario Agostino Gemelli IRCCS Università Cattolica del Sacro Cuore

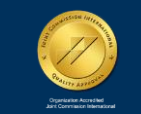

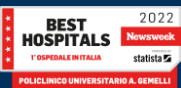

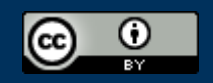

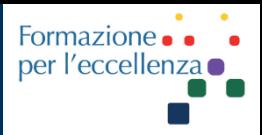

This work is licensed under a Creative Commons Attribution 4.0 International License.

*TSRM Ada Guidi - Marino Gentile Radiographer*

Gemelli

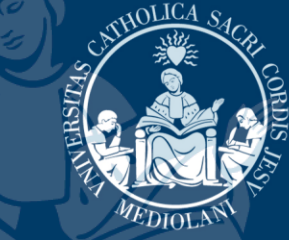

 $\boxtimes$ marino.gentile@outlook.com **ME** www.variodyne.it

apr. '23

Fondazione Policlinico Universitario Agostino Gemelli IRCCS Università Cattolica del Sacro Cuore

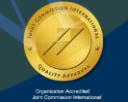

**BEST**<br>HOSPITALS

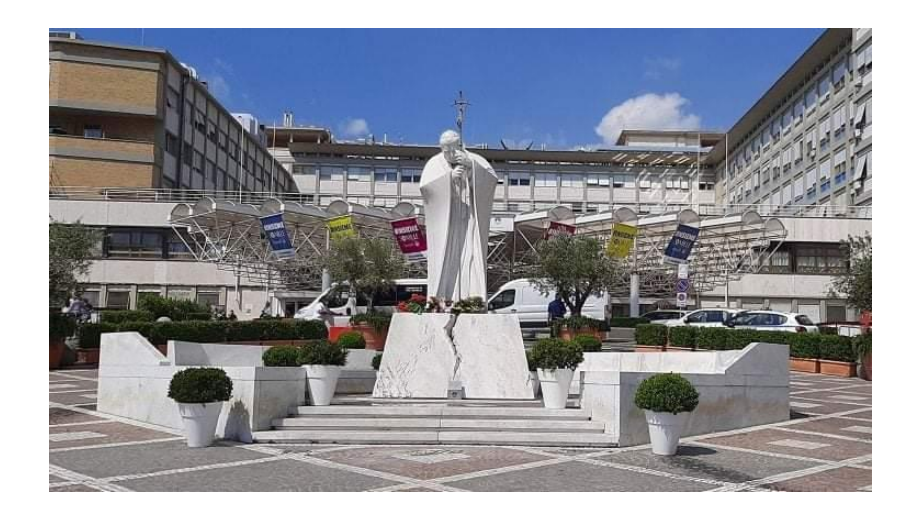

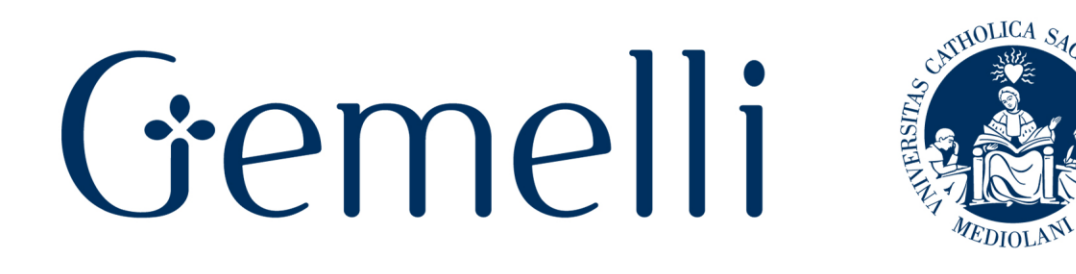

# **Ver 1.1**

apr. '23

Fondazione Policlinico Universitario Agostino Gemelli IRCCS Università Cattolica del Sacro Cuore

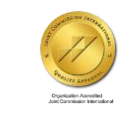

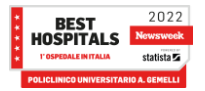

#### **Apparecchiature utilizzate**

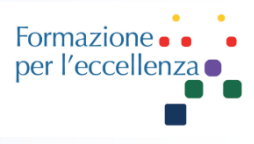

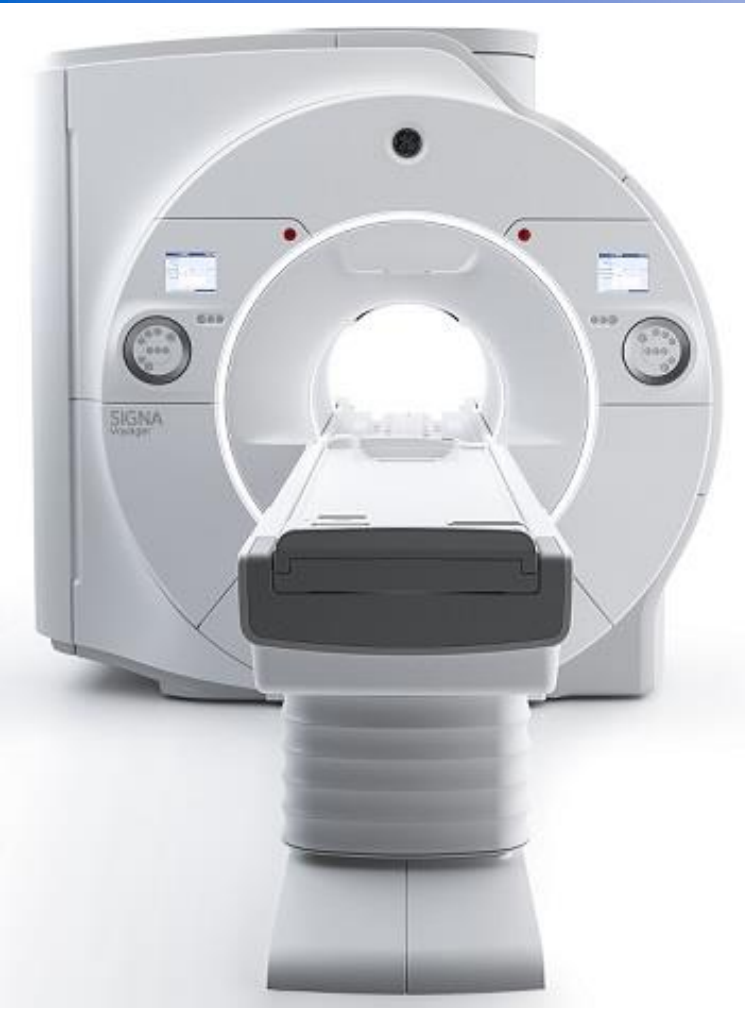

# Optima MR450w<br>1.5T GEM Suite

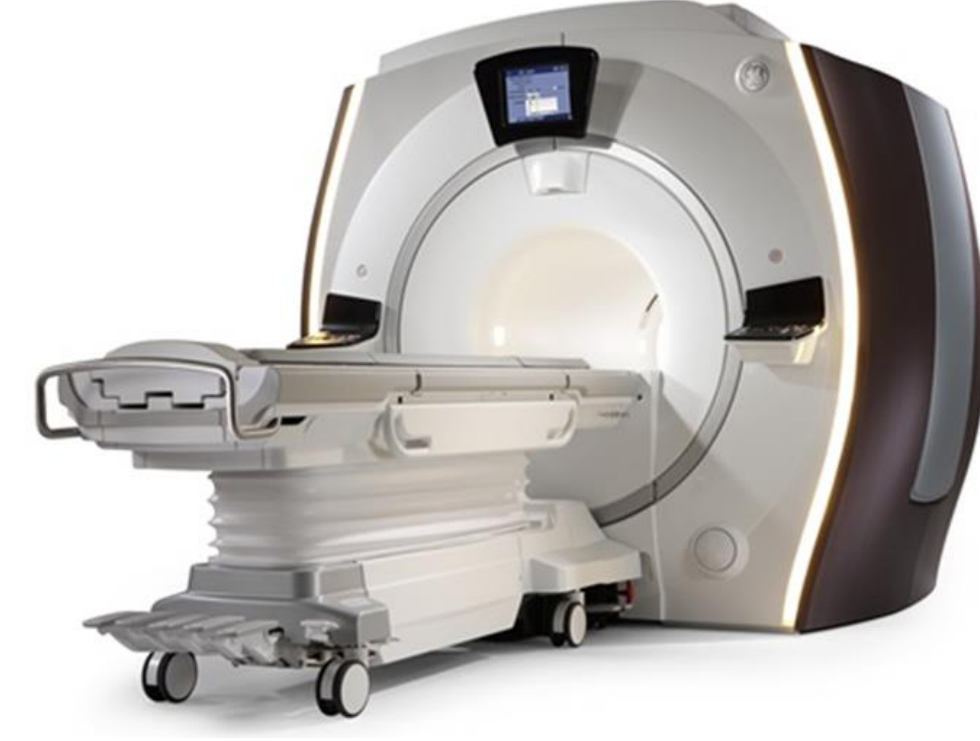

#### SIGNA<sup>™</sup> Voyager - 70 cm

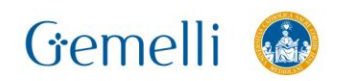

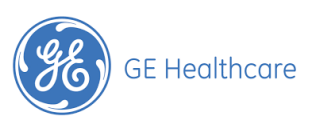

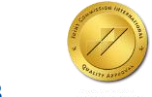

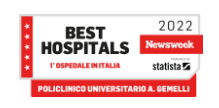

#### **Apparecchiature utilizzate**

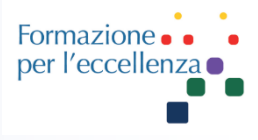

#### SIGNA<sup>™</sup> Premier - 70 cm

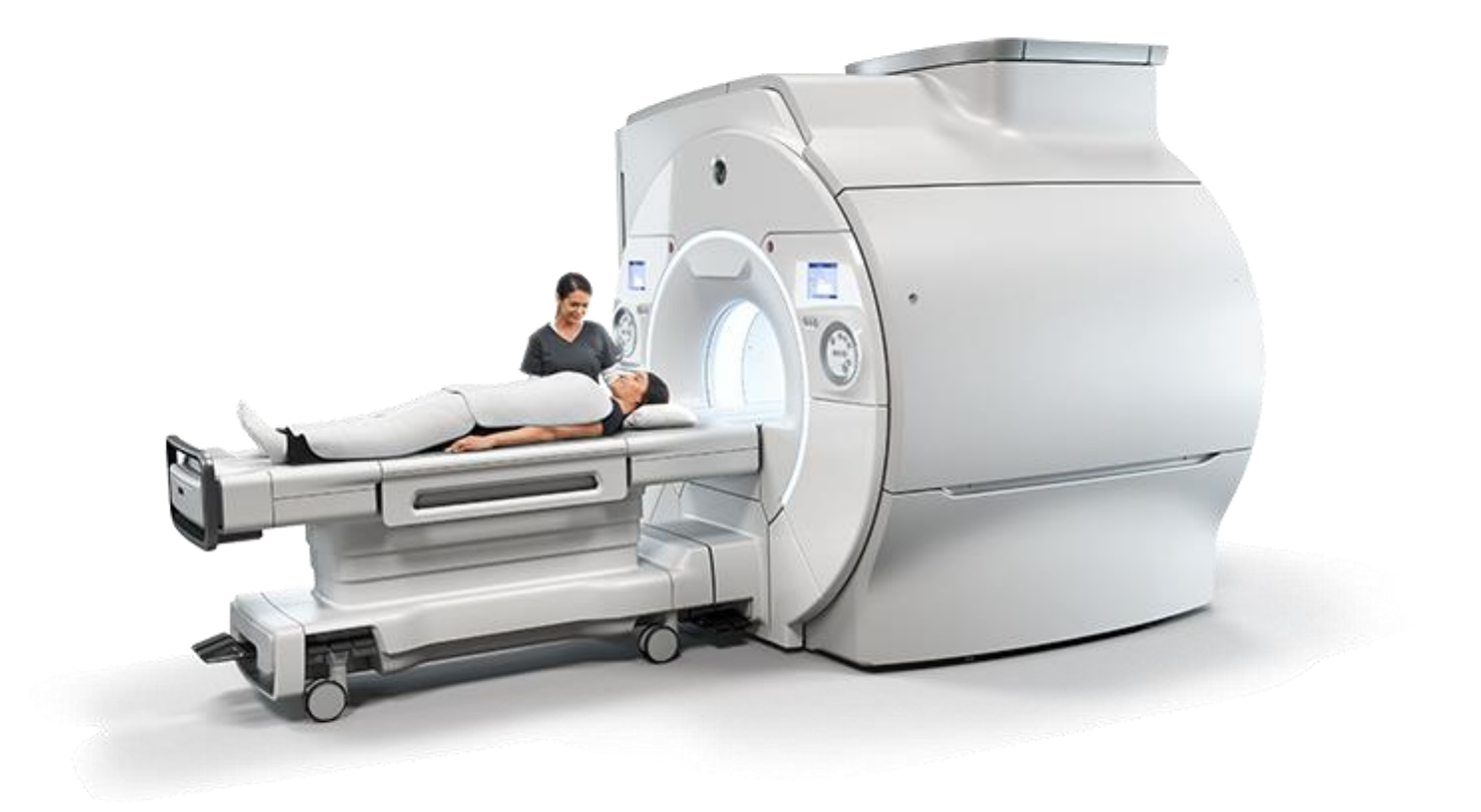

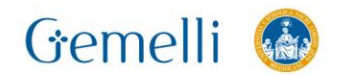

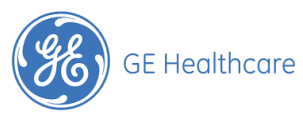

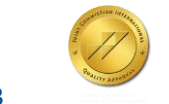

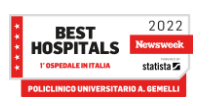

#### **Apparecchiature utilizzate**

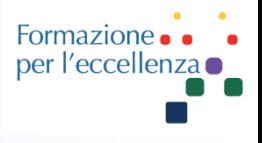

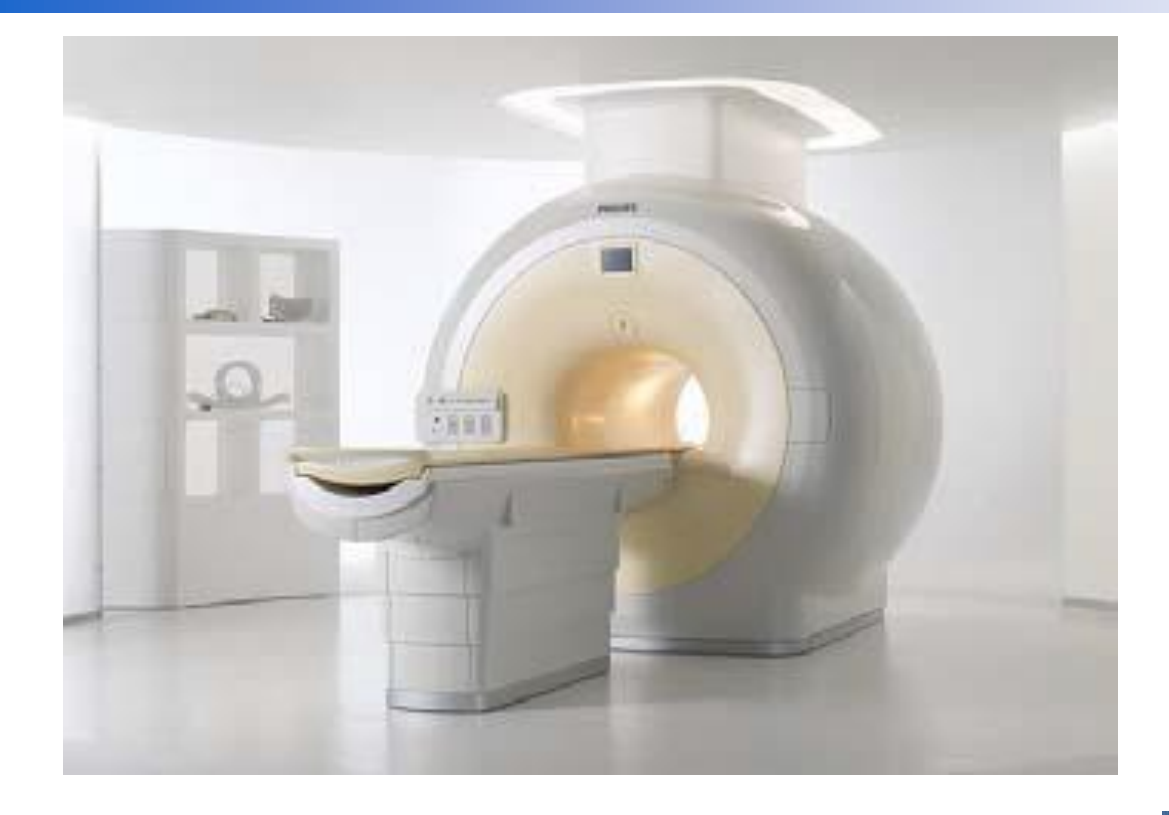

#### **PHILIPS** sense and simplicity

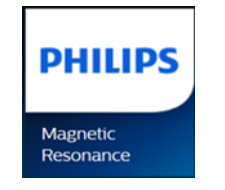

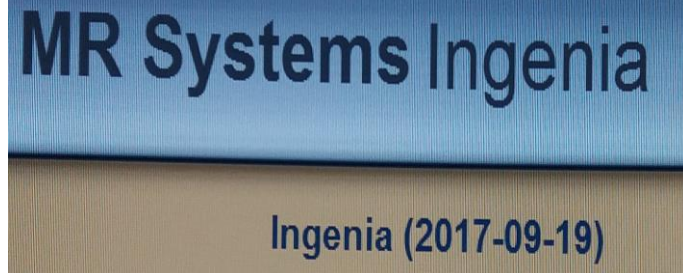

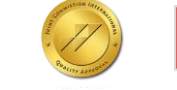

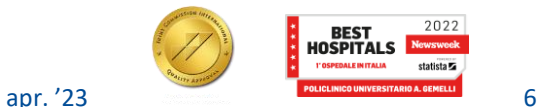

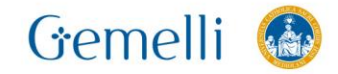

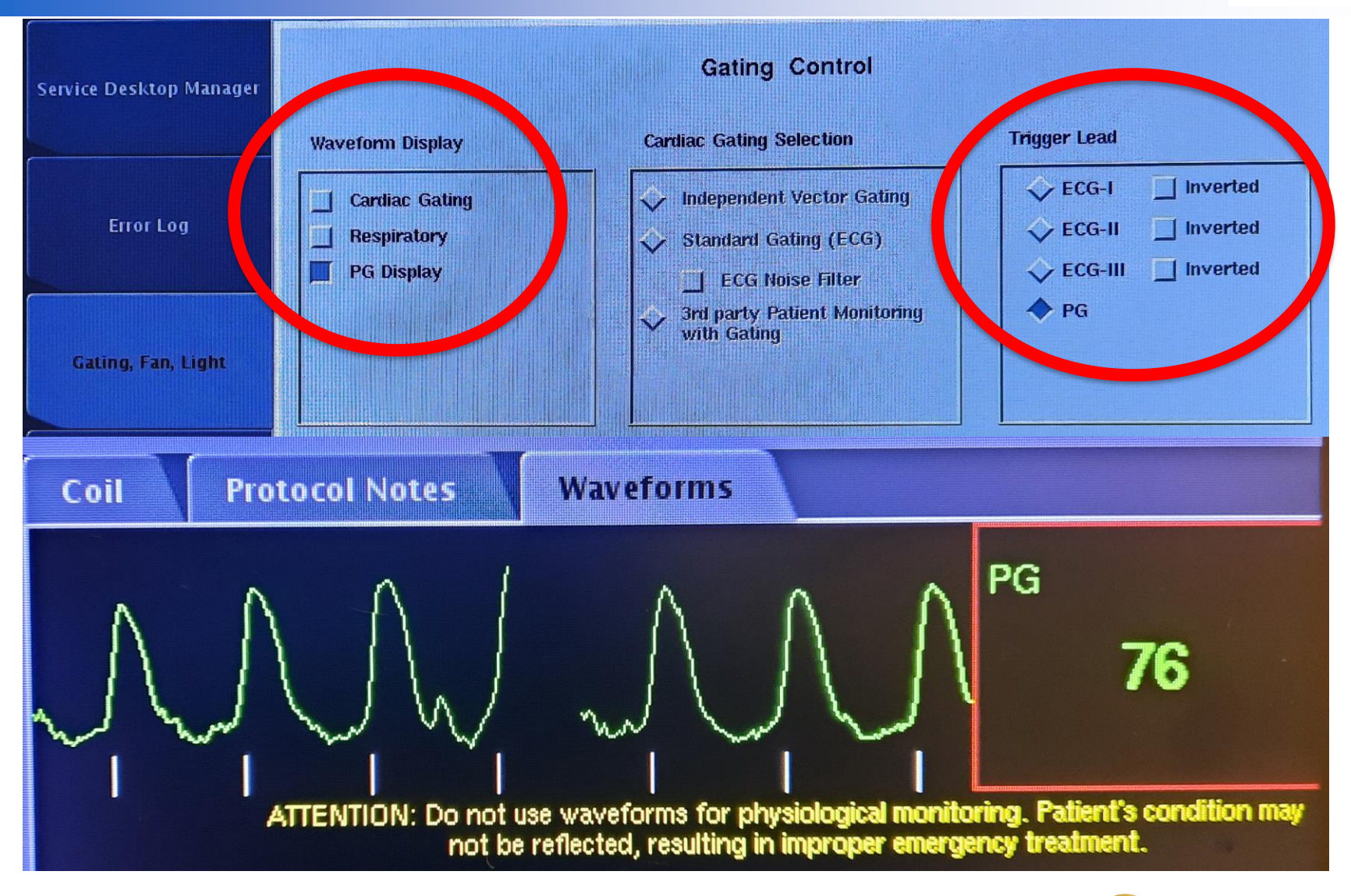

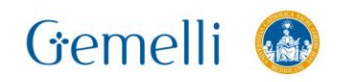

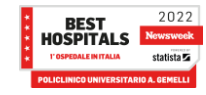

 $\overline{7}$ 

Formazione.

per l'eccellenza o

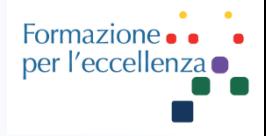

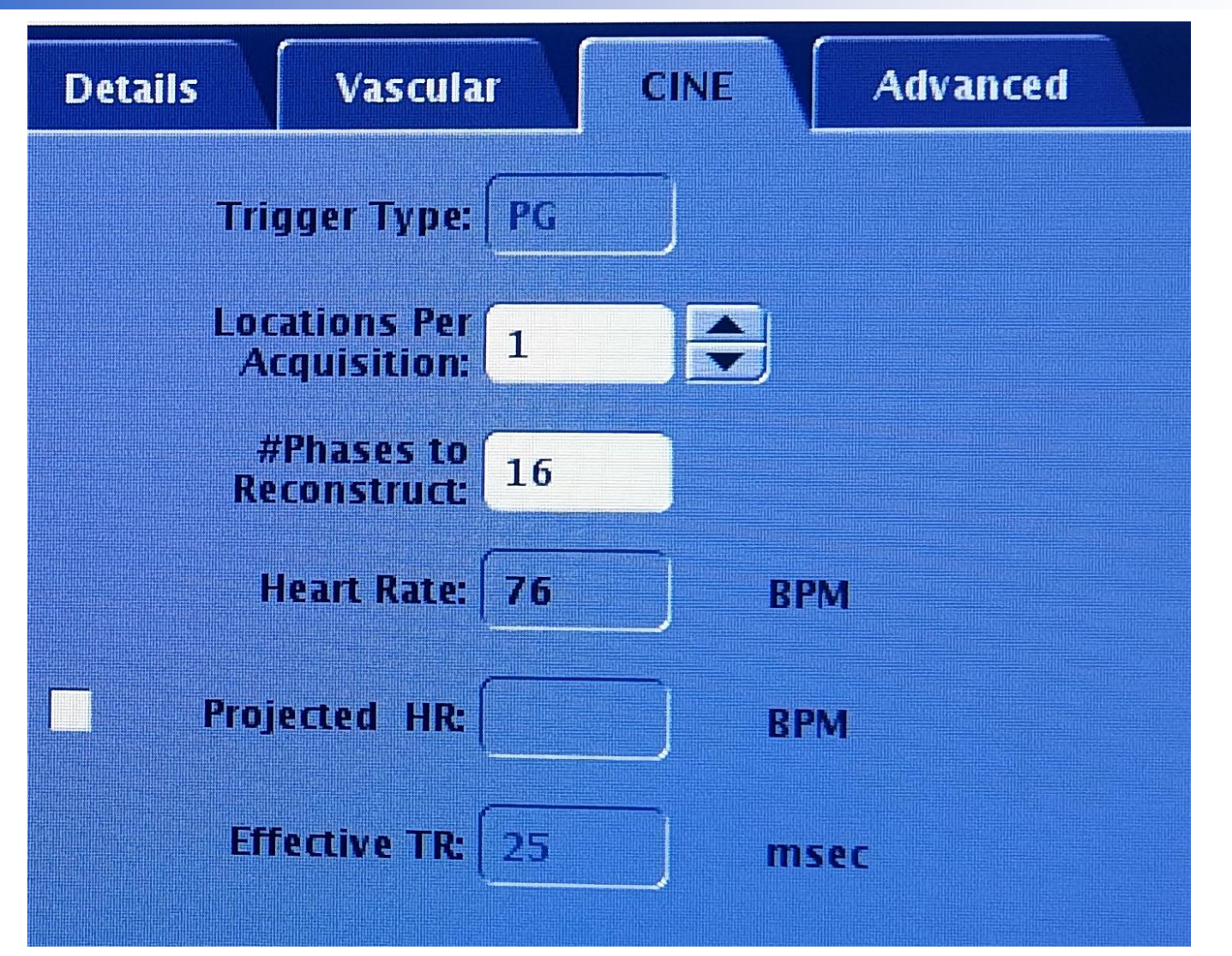

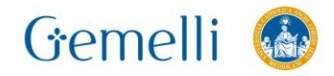

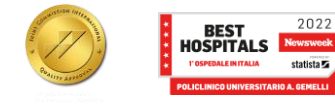

apr. '23

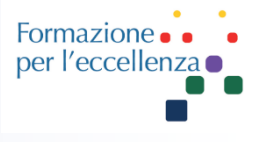

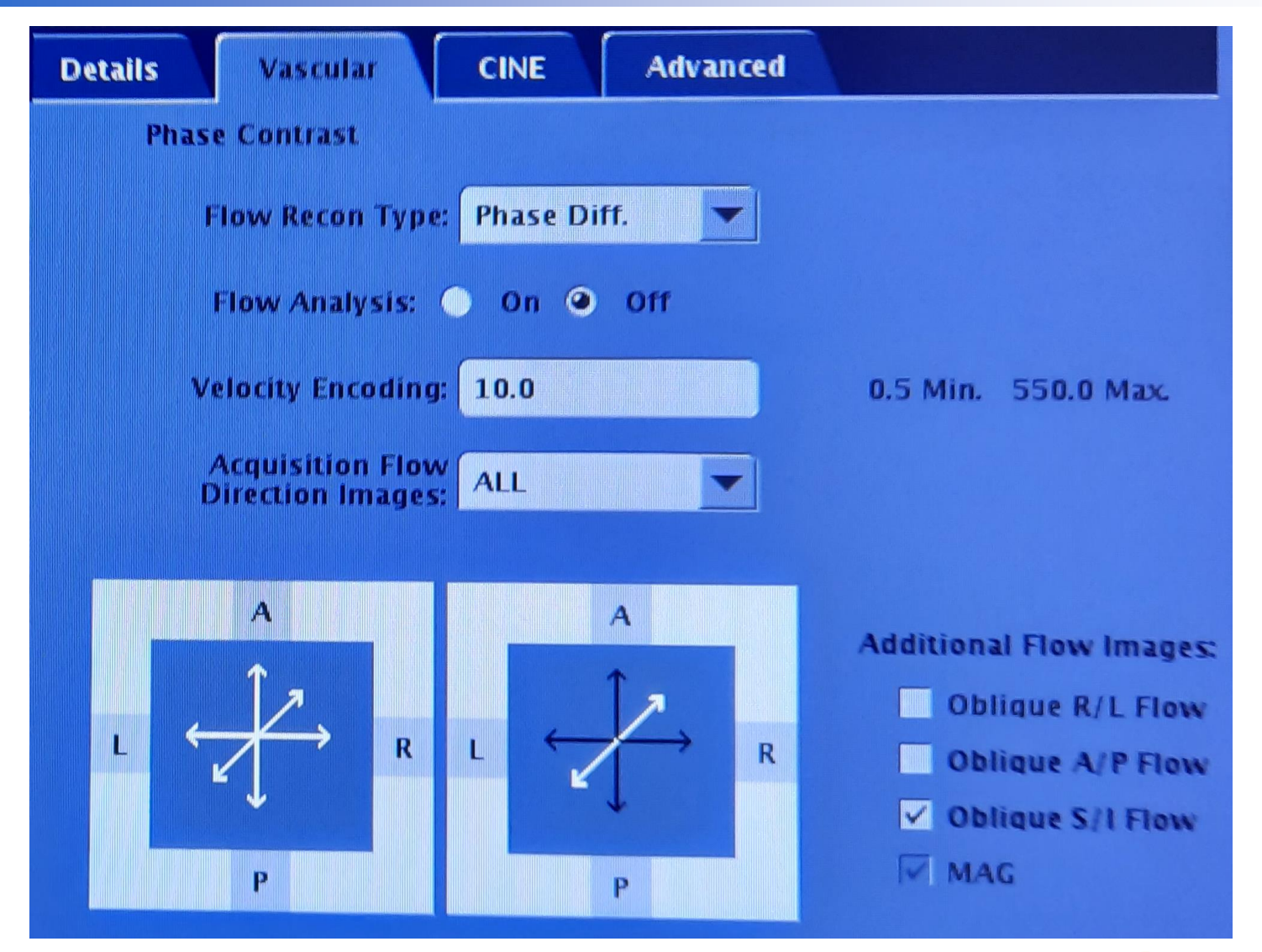

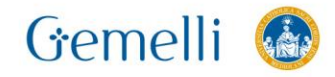

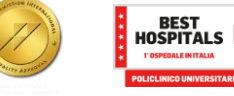

 $2022$ <br>Newsweek

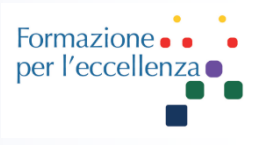

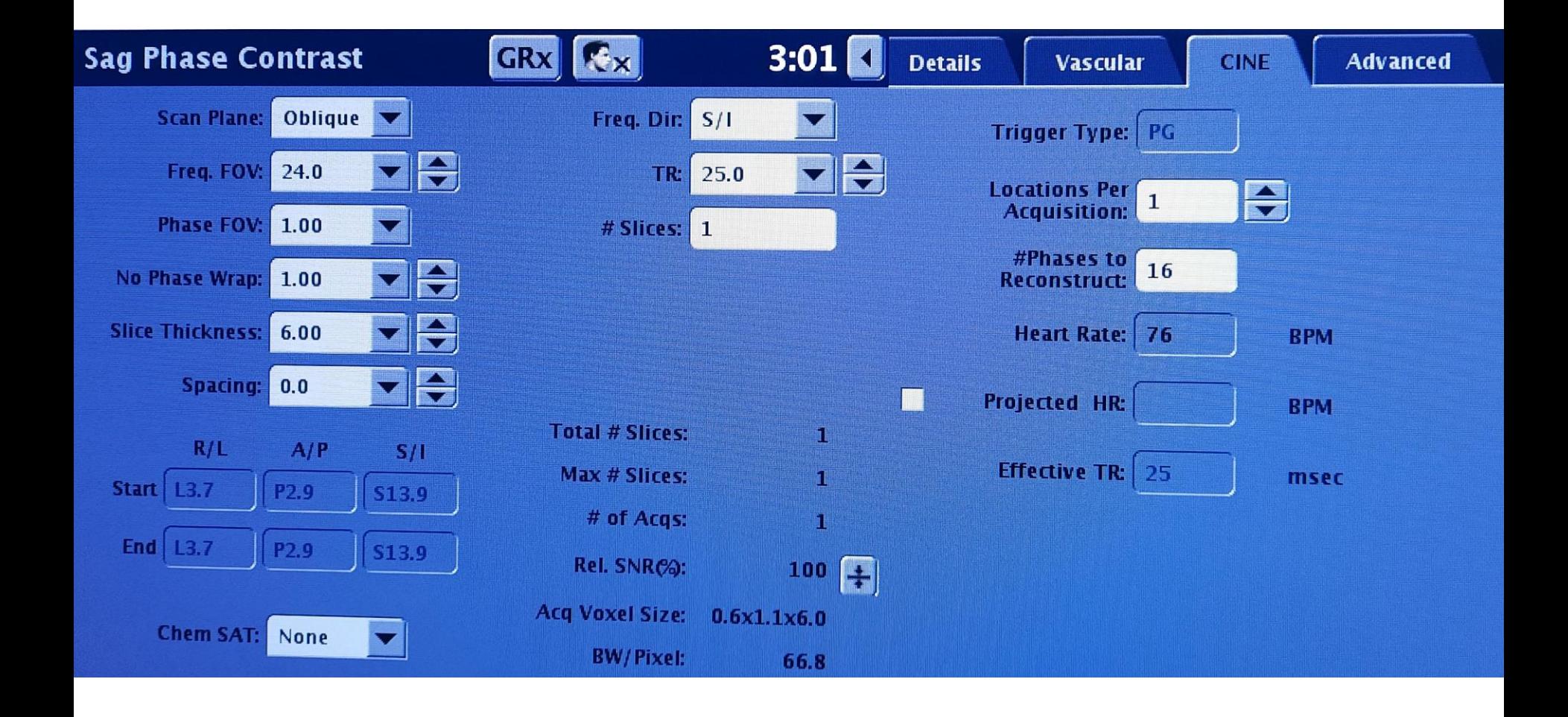

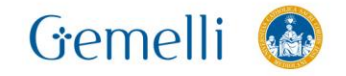

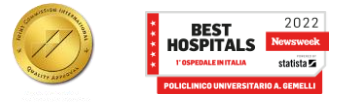

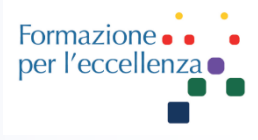

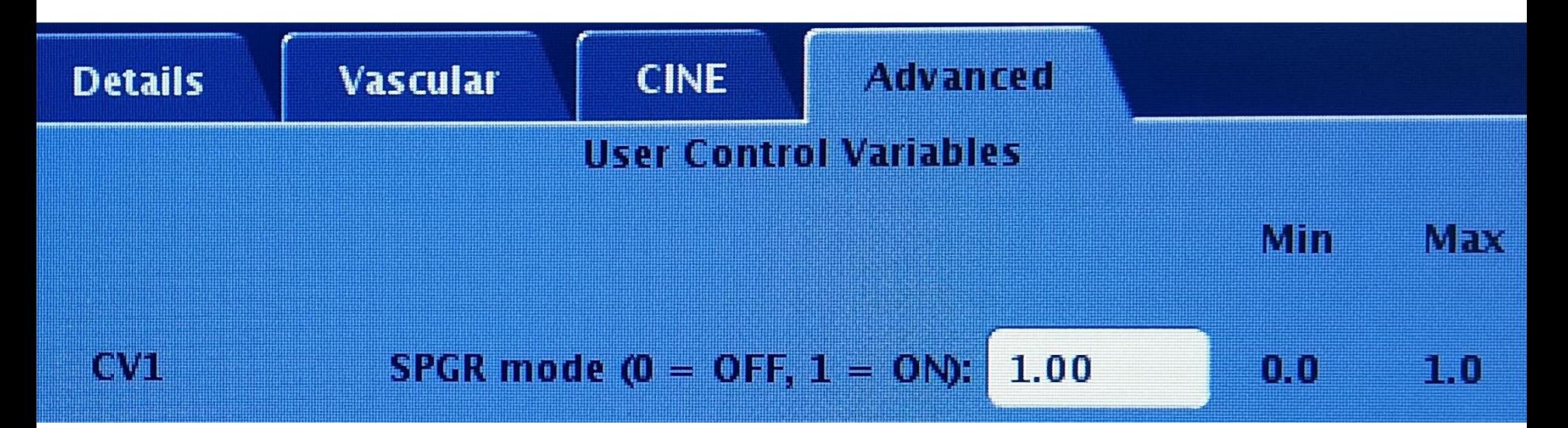

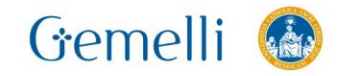

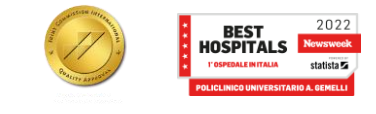

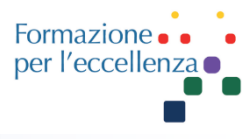

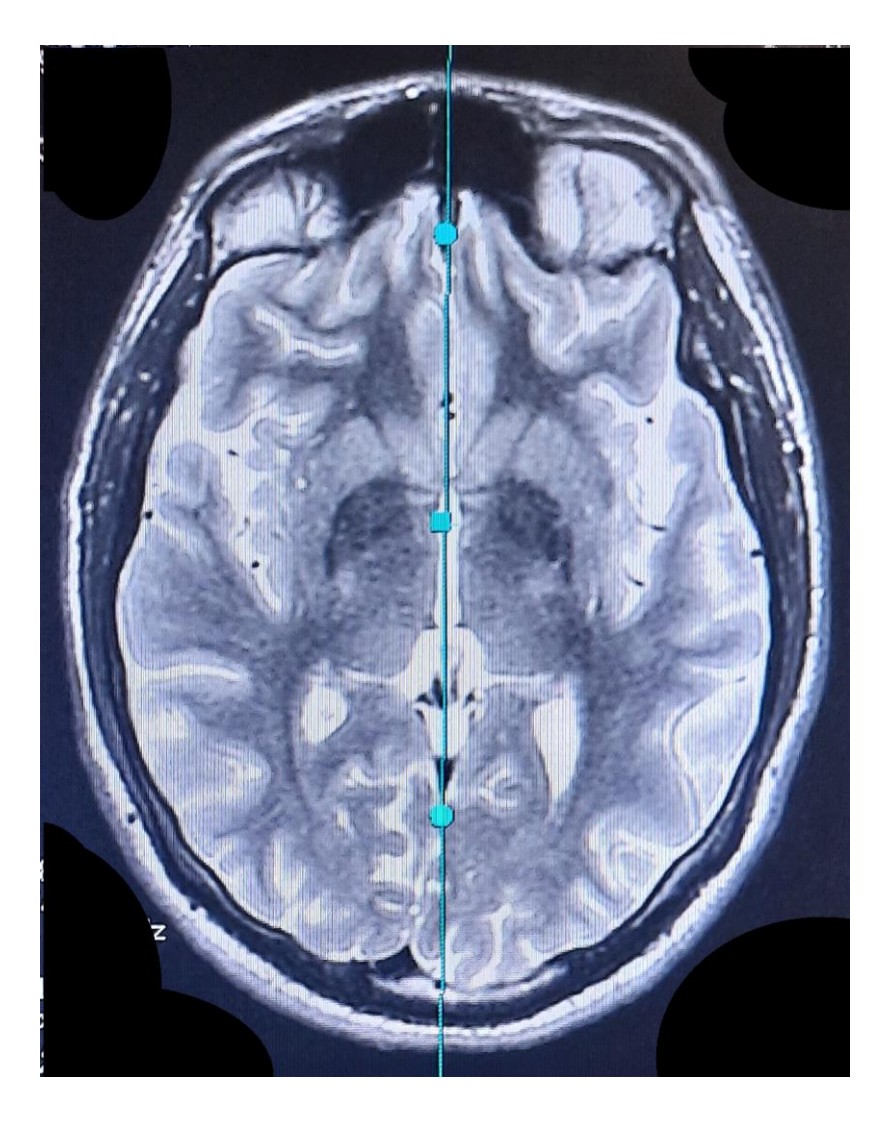

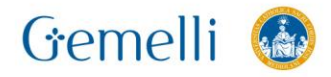

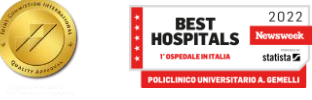

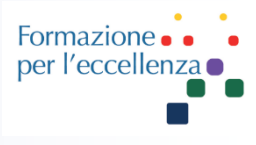

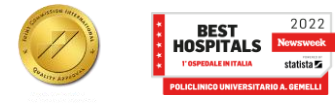

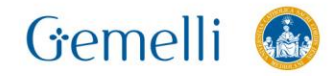

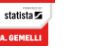

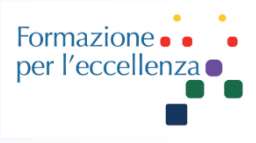

#### Esempio di impostazione

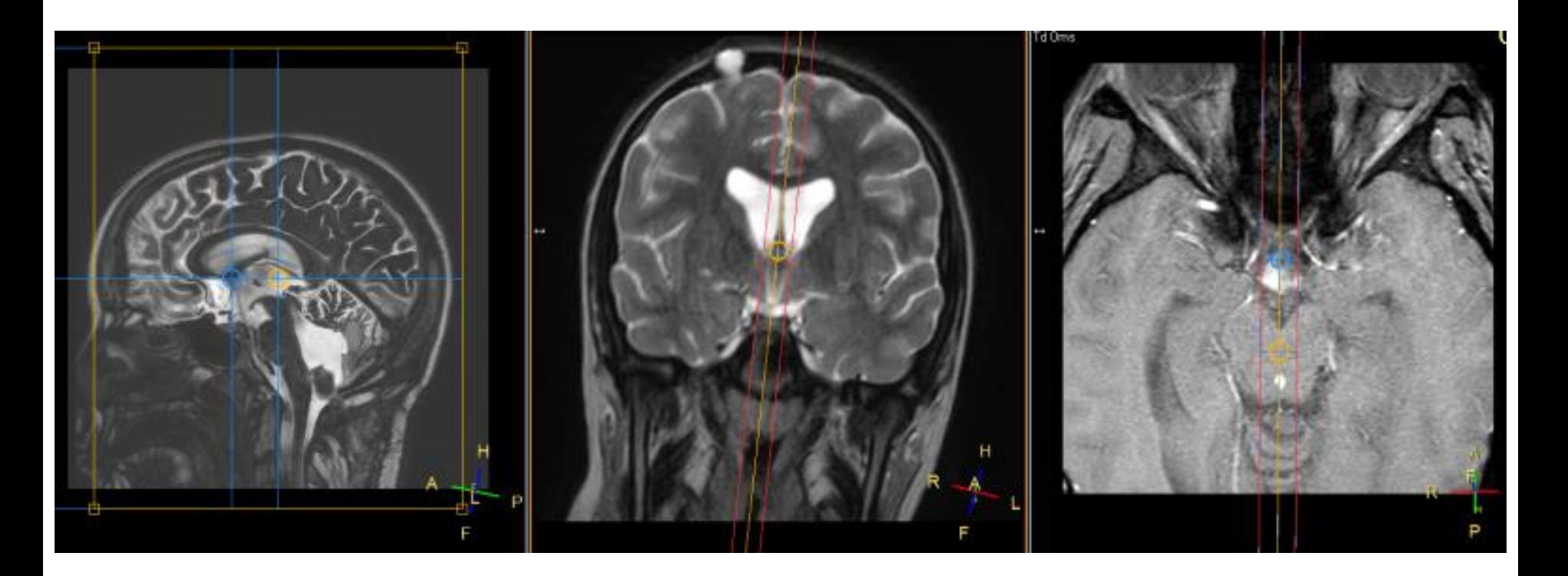

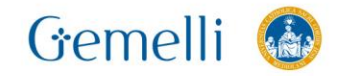

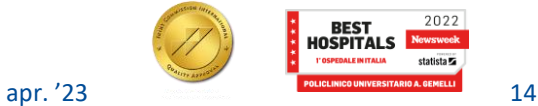

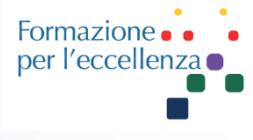

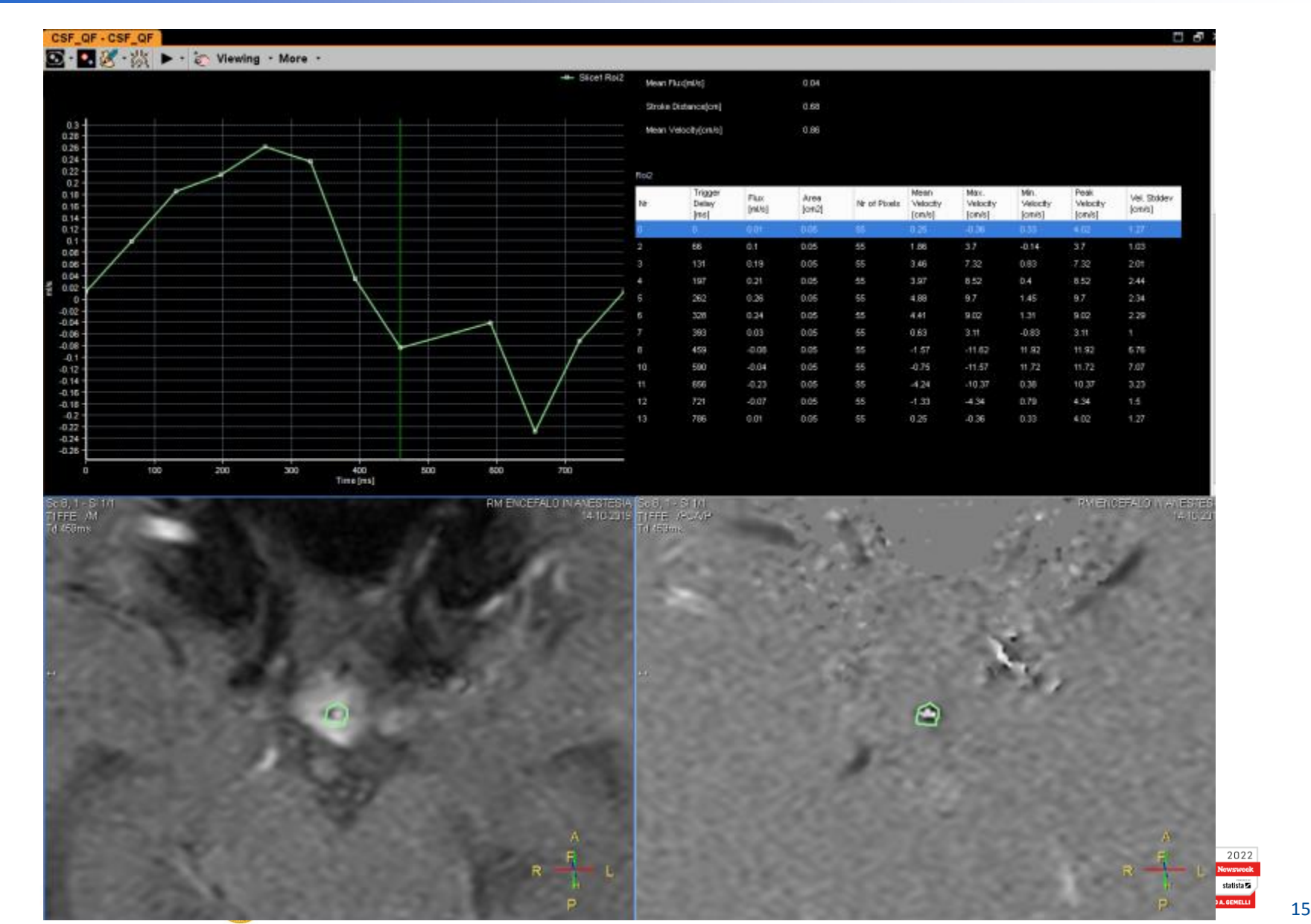

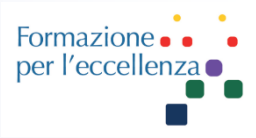

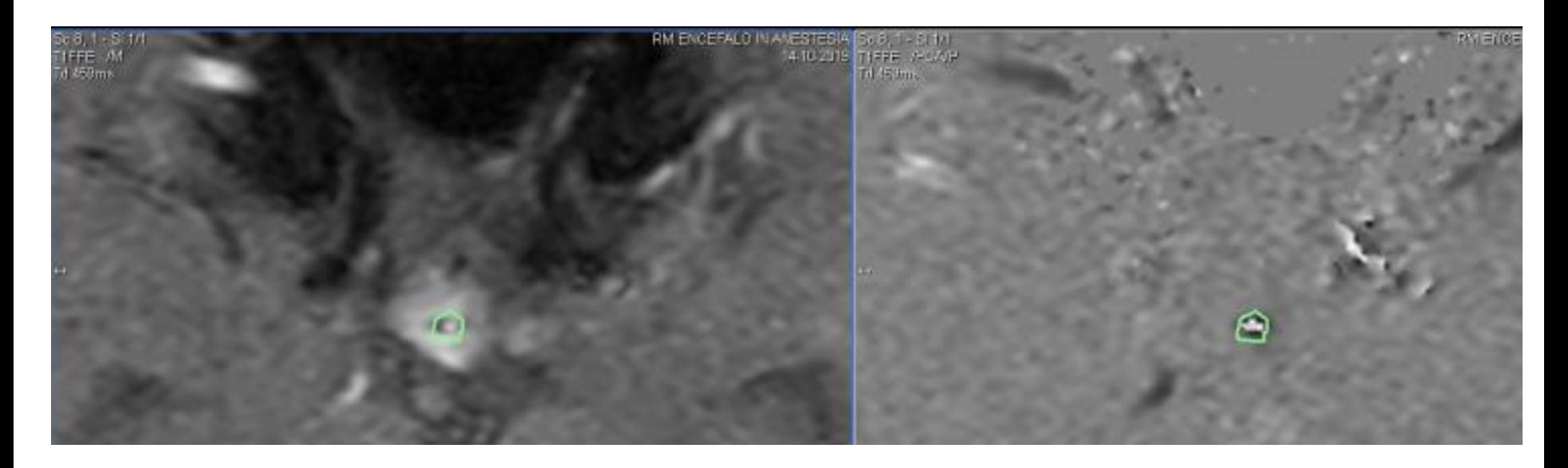

#### Disegnare una ROI nella zona di passaggio del flusso e copiarla a tutte le immagini

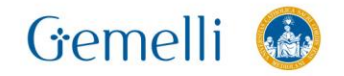

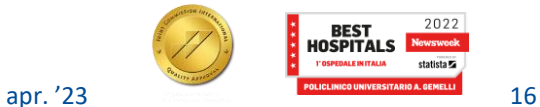

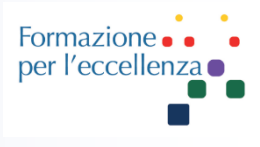

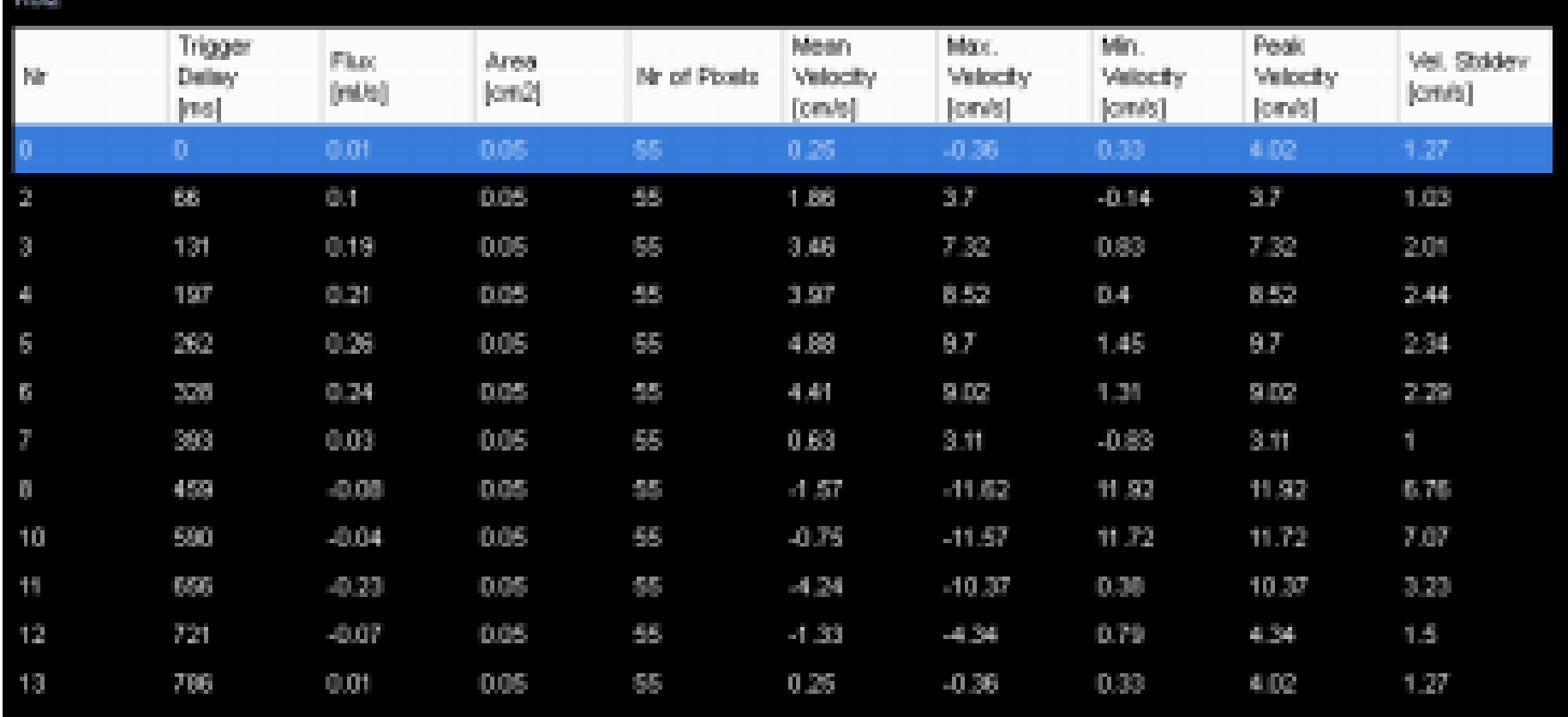

Guardare l'elenco delle velocità e scegliere il valore maggiore ...

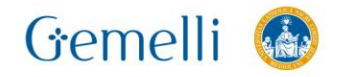

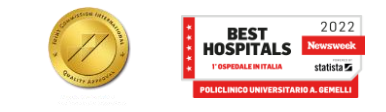

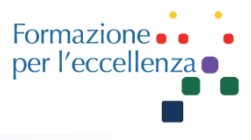

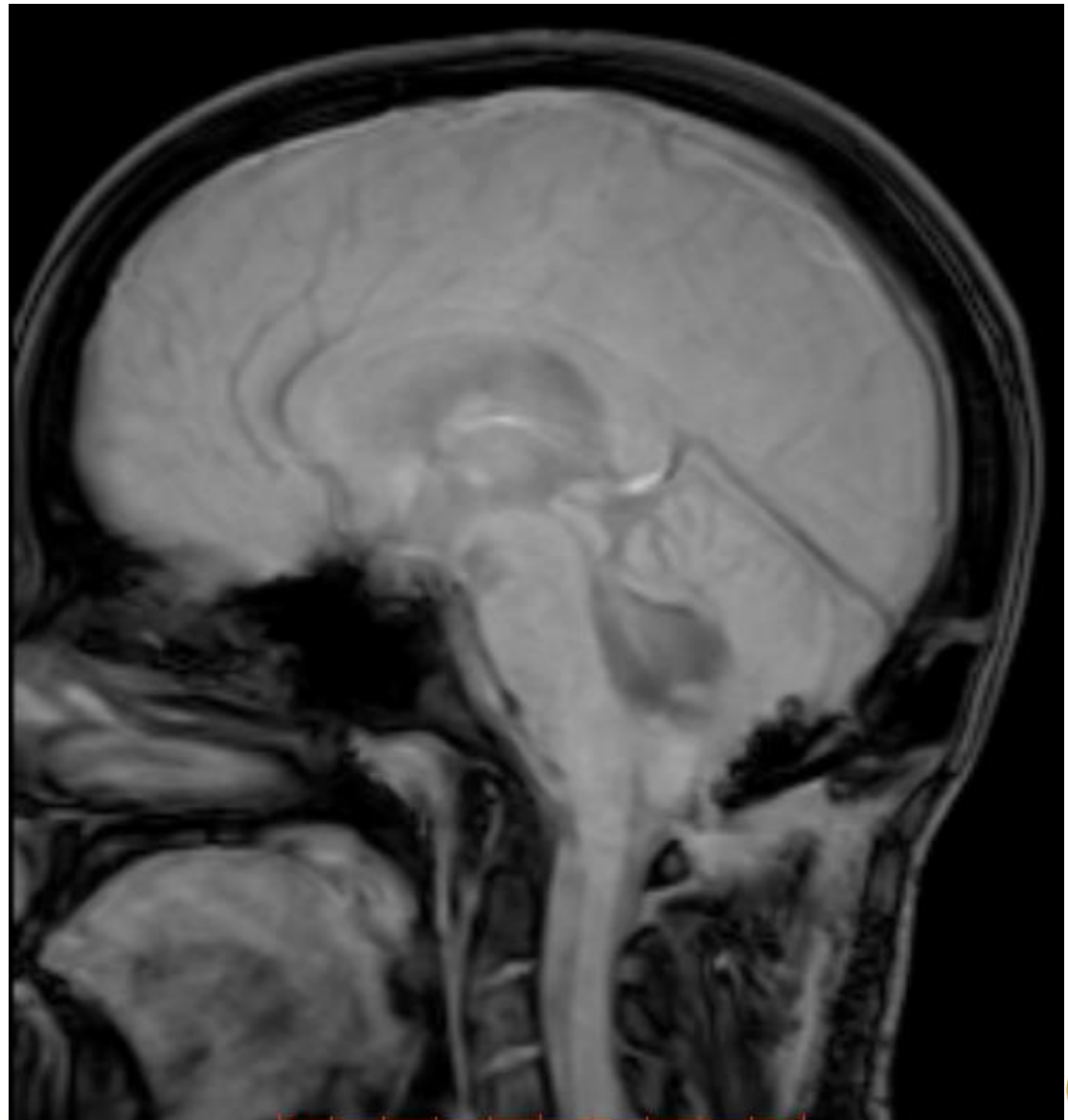

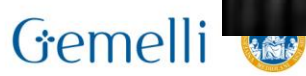

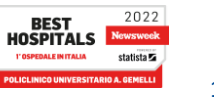

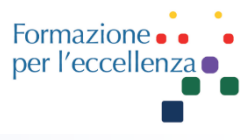

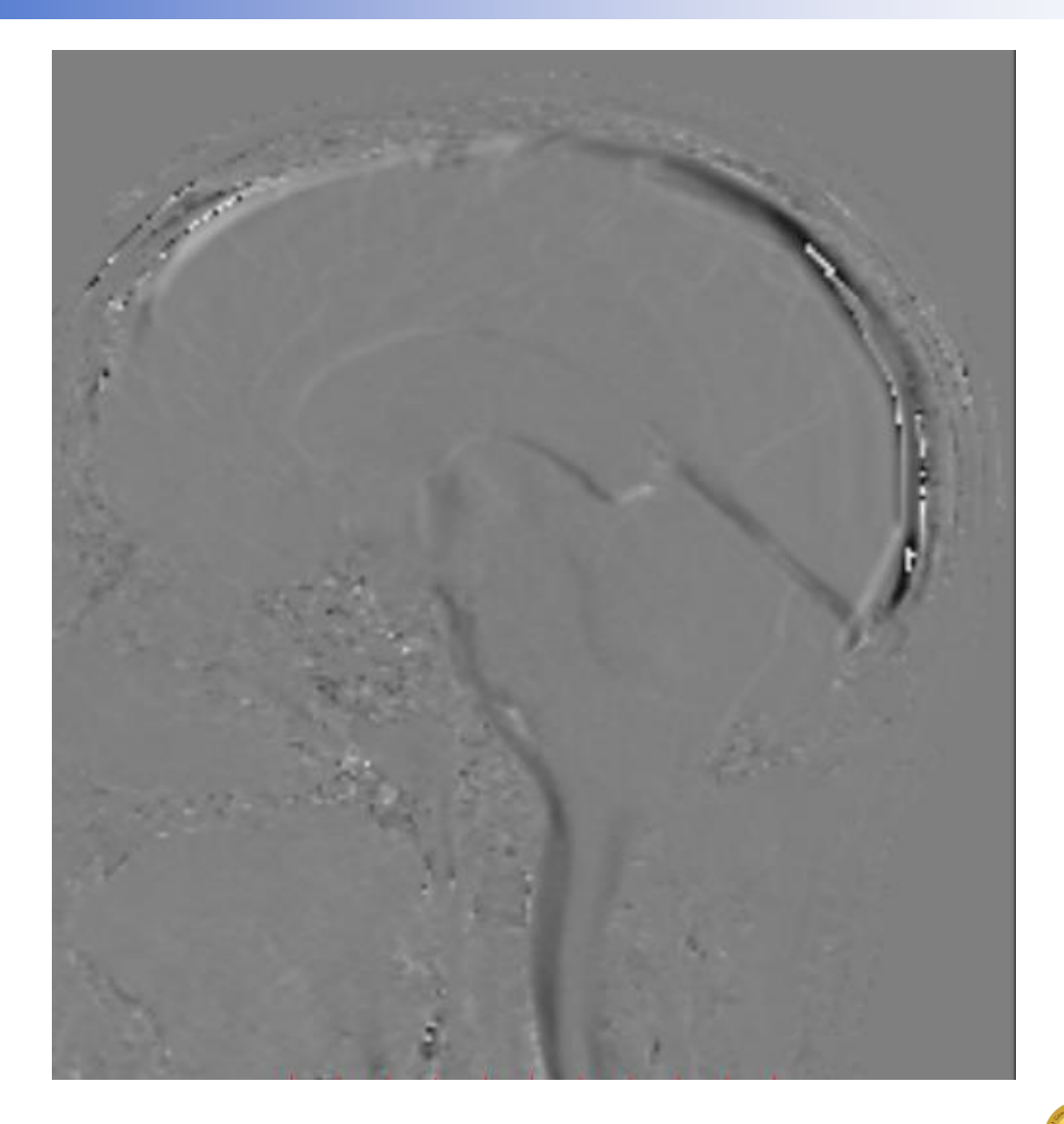

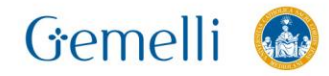

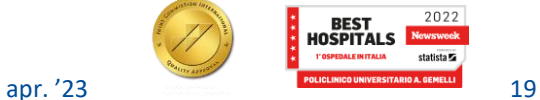

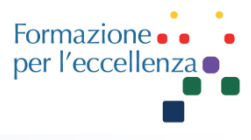

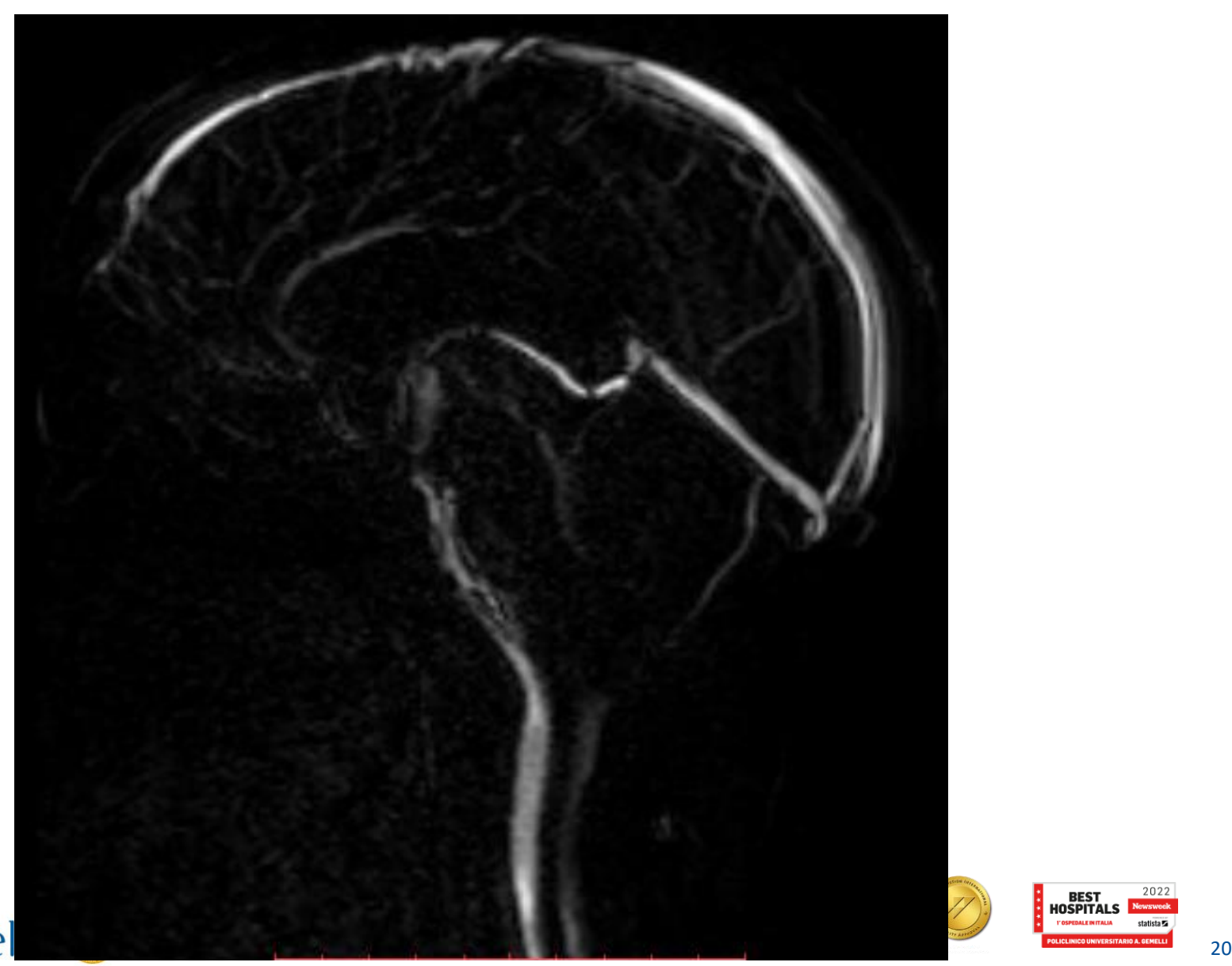

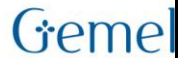

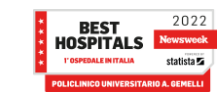

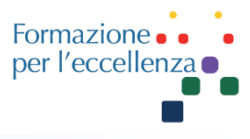

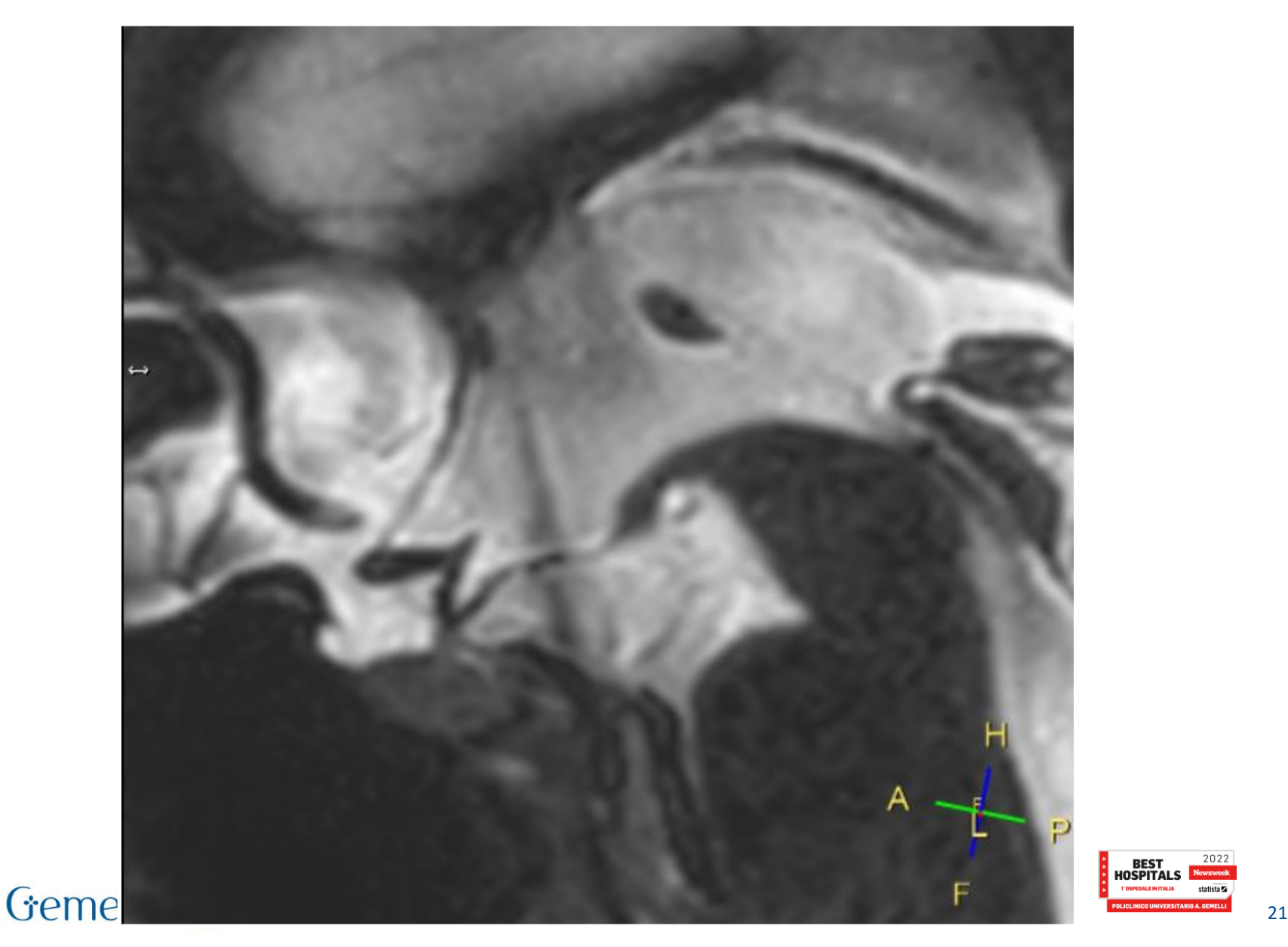

 $2022$ **BEST<br>HOSPITALS** 

Impostare la dinamica parallela al flusso… (vedi immagine…)

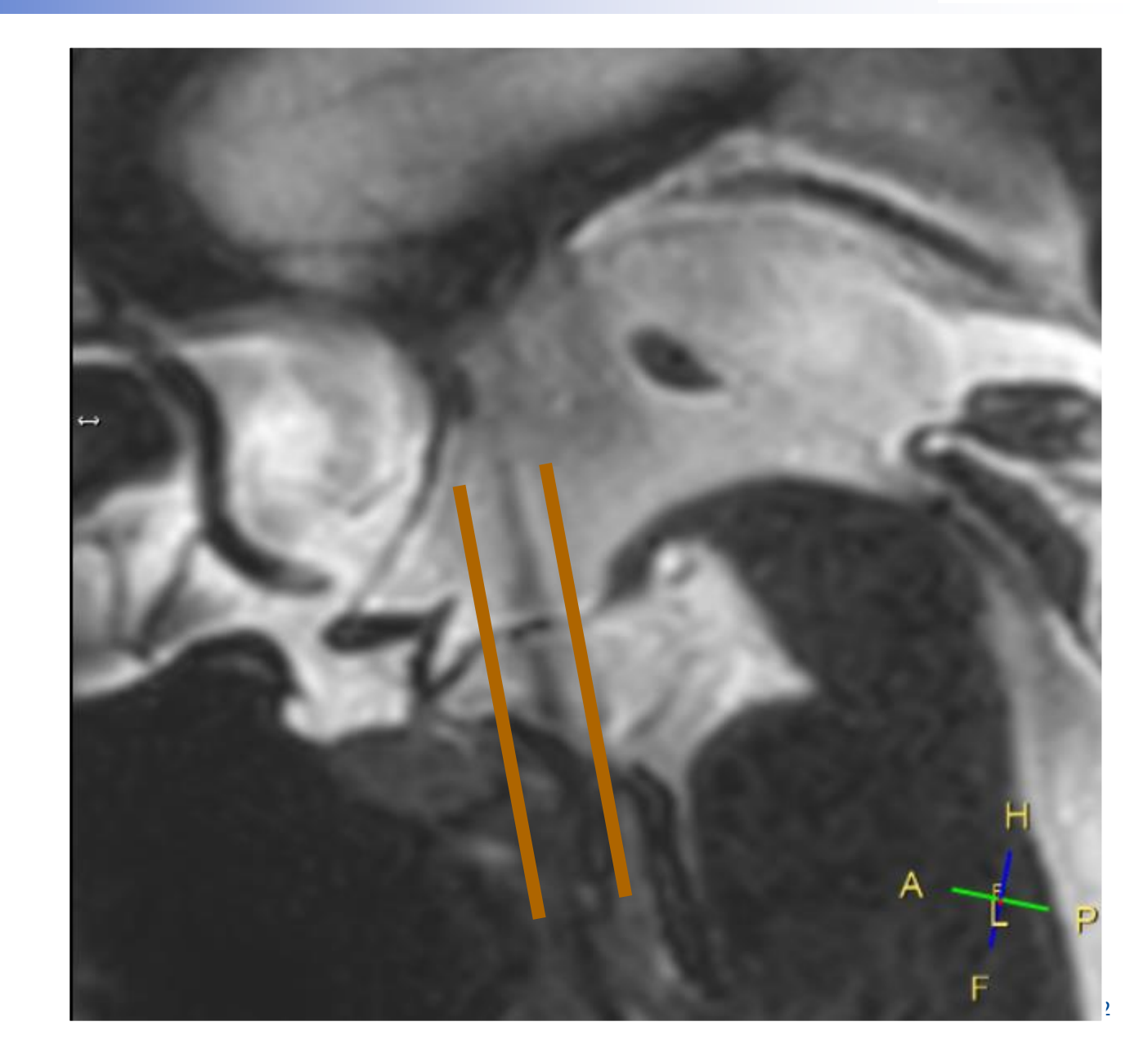

Formazione per l'eccellenza ·

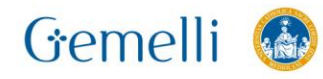

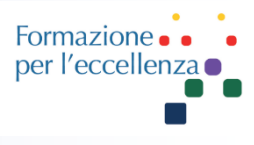

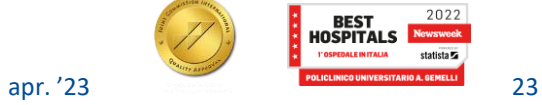

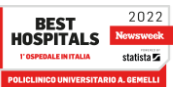

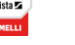

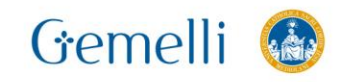